## 歳入歳出予算補正 第1表

歳 出

|                     | 項   |   |   |     |         |   | 補正前の額 | 補<br>額<br>正 | 計        |                    |          |
|---------------------|-----|---|---|-----|---------|---|-------|-------------|----------|--------------------|----------|
|                     |     |   |   |     |         |   |       |             | 千円       | 千円                 | 千円       |
| 3 予                 | 備   | 費 |   |     |         |   |       |             | 500      | 1,546              | 2,046    |
|                     |     |   |   | 1 予 |         | 備 |       | 費           | 500      | 1,546              | 2,046    |
| 繰<br>$\overline{4}$ | 上充用 | 金 |   |     |         |   |       |             | 35, 458  | $\triangle$ 1, 546 | 33, 912  |
|                     |     |   | 1 |     | 繰 上 充 用 |   |       | 金           | 35, 458  | $\triangle$ 1, 546 | 33, 912  |
| 歳<br>出              | 合   | 計 |   |     |         |   |       |             | 158, 362 | $\mathbf{0}$       | 158, 362 |

## 歳入歳出予算事項別明細書

1 総 括 歳 出

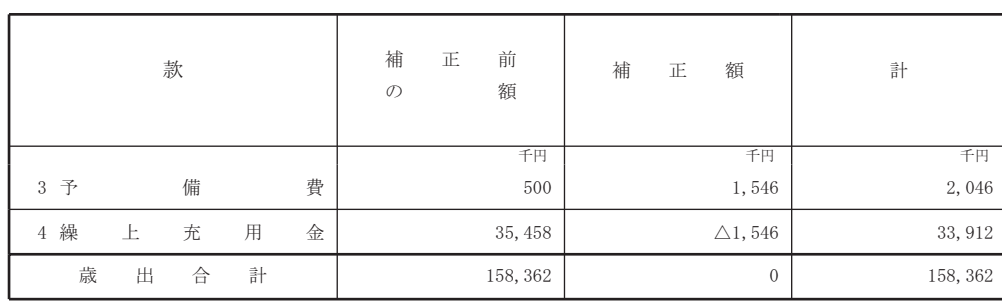

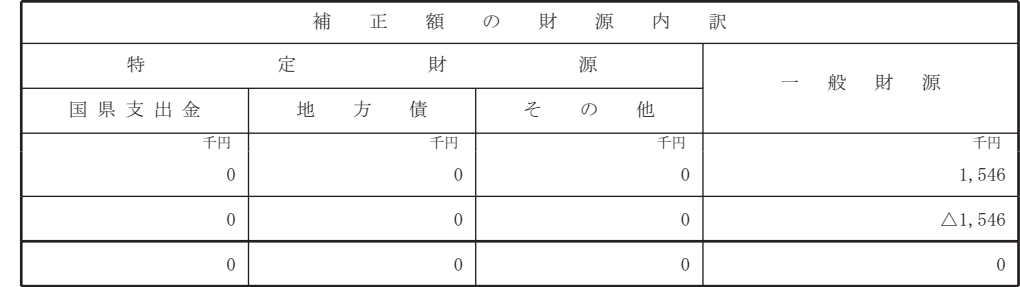

3 歳 出

## (款) 3 予備費

## (項) 1 予備書

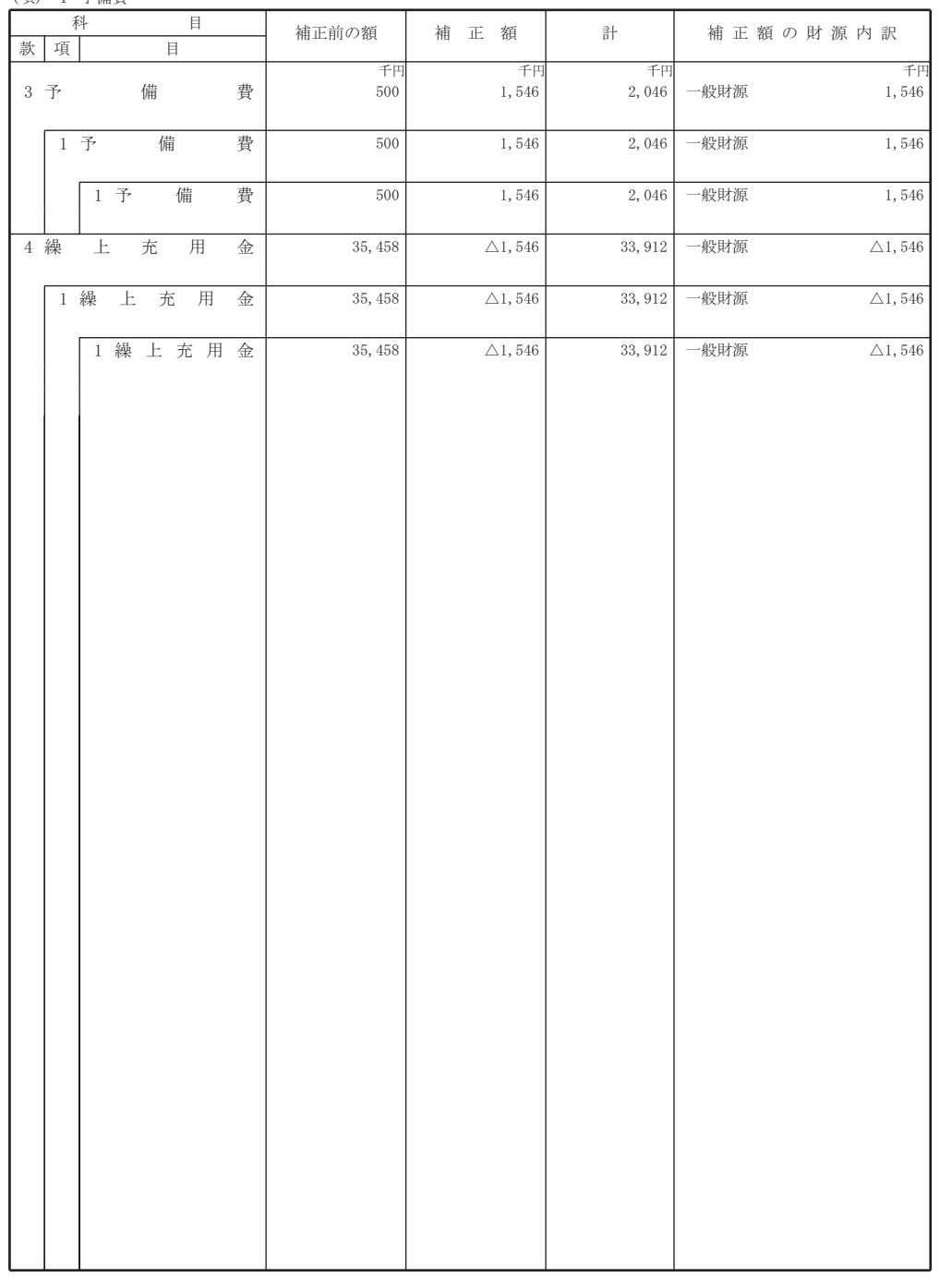

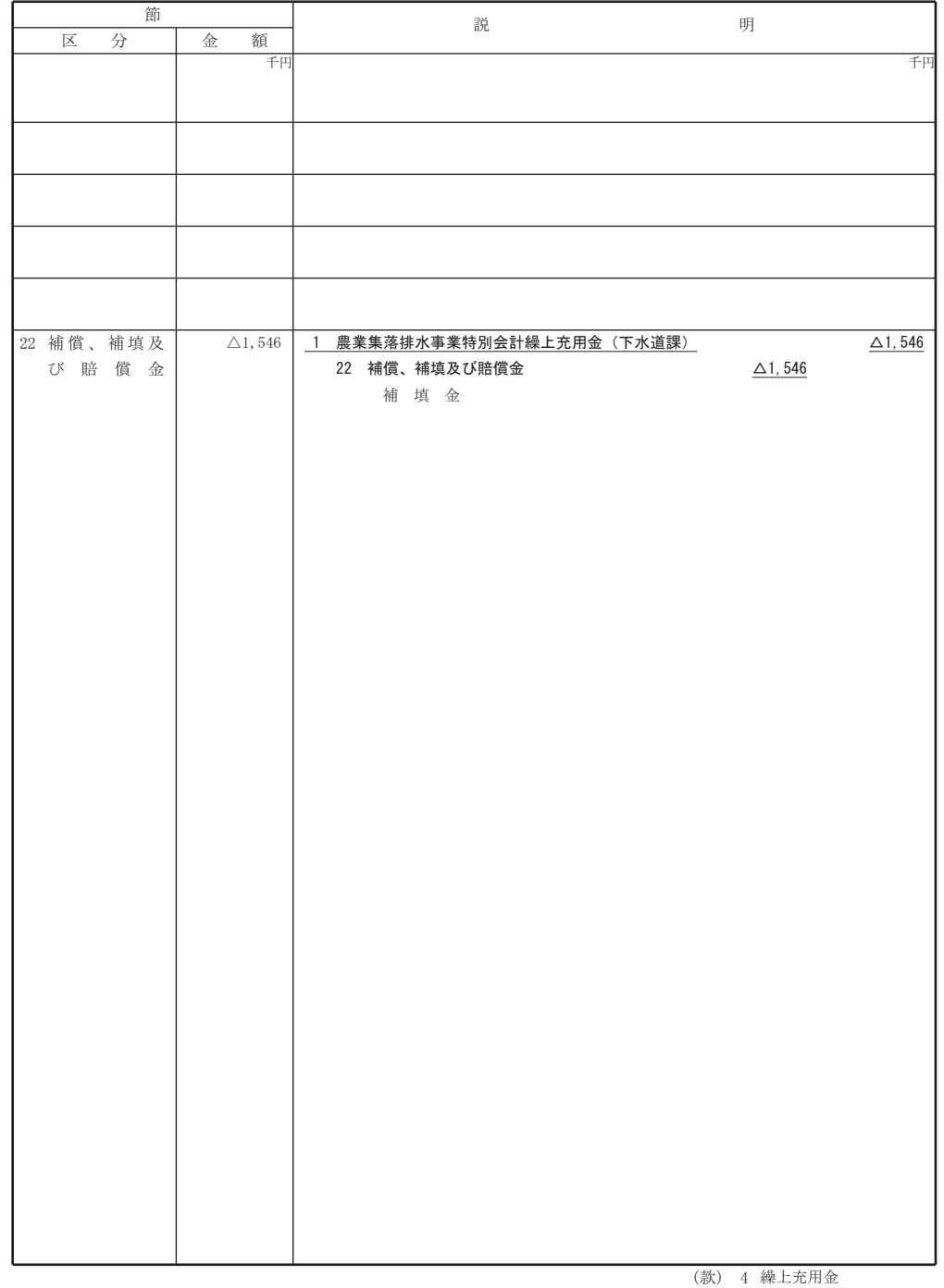

 $-2-$ 

(項) 1 繰上充用金